### <span id="page-0-0"></span>Sept 18, 2023

© 2023 Oliver Kennedy, Eric Mikida, The University at Buffalo, SUNY

#### <span id="page-1-0"></span> $\overline{\phantom{a}}$ [Class Logistics](#page-1-0)

# **Reminders**

- **PA1 Implementation due Sun, Sept 24 at 11:59 PM** 
	- **Implement a Sorted Linked List**
- WA2 due Sun, Oct 1 at 11:59 PM
	- Will be released over the next weekend
- **Midterm 1 on Oct 2 in-class** 
	- Covers: Asymptotics, Sequences/Lists, Arrays, Linked Lists, Recursion
	- $\mathcal{L}_{\mathcal{A}}$ Bounds: Tight Upper/Lower, General vs Expected vs Amortized

<span id="page-2-0"></span> $\mathsf{\underline{L}}$  [Recap](#page-2-0)

# The Sequence ADT

```
1 public interface Sequence<E>
2 {
3 public E get(idx: Int);
4 public void set(idx: Int, E value);
5 public int size();
6 public Iterator \langle E \rangle iterator();
7 }
```
# Arrays

What information goes into an T[] array?

- size: 4 bytes for the number of elements<sup>1</sup>.
- bytesPerElement: 4 bytes for sizeof(T)<sup>2</sup>.
- $\blacksquare$  data: size  $\times$  bytesPerElement bytes.

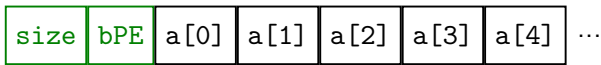

<sup>1</sup>Some languages (e.g., C) skip this, relying on the programmer to track it. <sup>2</sup>Some languages (e.g., C, C++) skip this, since it's fixed at compile time.

 $Recap$ 

# Linked Lists

```
1 public class LinkedListNode<T>
2 \mid \cdot \cdot \cdot \cdot \cdot3 T value;
4 LinkedListNode<T> next = null;5 }
1 public class LinkedList<T> implements List<T>
2 \vert {
3 LinkedListNode<T> head = null;4 int size;
5 /* ... */
6 \mid \cdot \cdot \cdot \cdot \cdot
```
 $L_{\text{Recap}}$  $L_{\text{Recap}}$  $L_{\text{Recap}}$ 

# Arrays vs Linked Lists

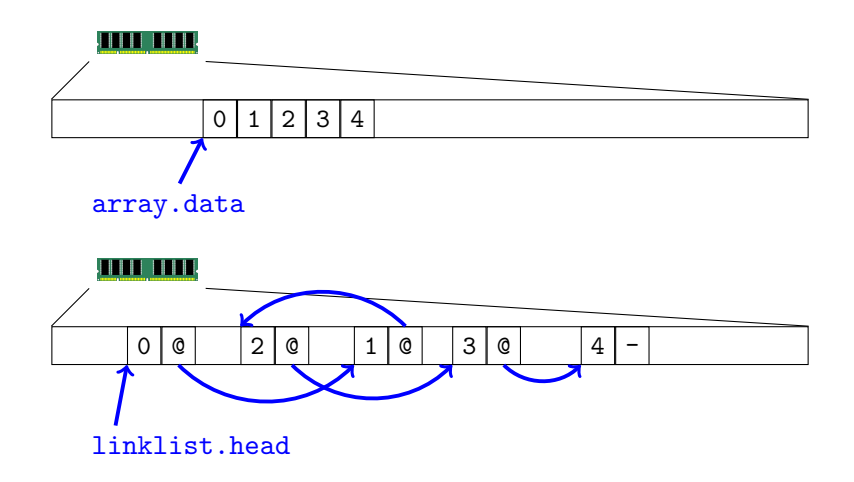

 $L$ [Recap](#page-2-0)

# A few more reminders

- Operations on a linked list are  $\theta(idx)$  (aka  $\approx O(N)$ ) because we need to find the node at the index.
- **Previous and Tail pointers make a Doubly Linked List,** allowing us to move *backwards* through the list if needed.

<span id="page-7-0"></span> $L_{\text{Lists}}$  $L_{\text{Lists}}$  $L_{\text{Lists}}$ 

# The Sequence ADT

```
1 public interface Sequence<E>
2 {
3 public E get(int idx);
4 public void set(int idx, E value);
5 public int size();
6 public Iterator \langle E \rangle iterator();
7 }
```
### What about changing the sequence's size?

 $L_{\text{Lists}}$  $L_{\text{Lists}}$  $L_{\text{Lists}}$ 

# The List ADT

```
1 public interface List<E>
2 extends Sequence<E> // Everything a sequence has, and...
3 \mid \quad {
4 /** Extend the sequence with a new element at the end */
5 public void add(E value);
6
7 /** Extend the sequence by inserting a new element */
|8| public void add(int idx, E value);
9
10 /** Remove the element at a given index */
11 public void remove(int idx);
12 }
```
 $L_{\text{Lists}}$  $L_{\text{Lists}}$  $L_{\text{Lists}}$ 

# Lists in Other Languages

- Java, Python: List, list
- $\blacksquare$  C++, Rust: vector, Vec
- Scala: Buffer
- Go: Slice

 $L_{\text{Lists}}$  $L_{\text{Lists}}$  $L_{\text{Lists}}$ 

## Linked Lists - add(idx, e)

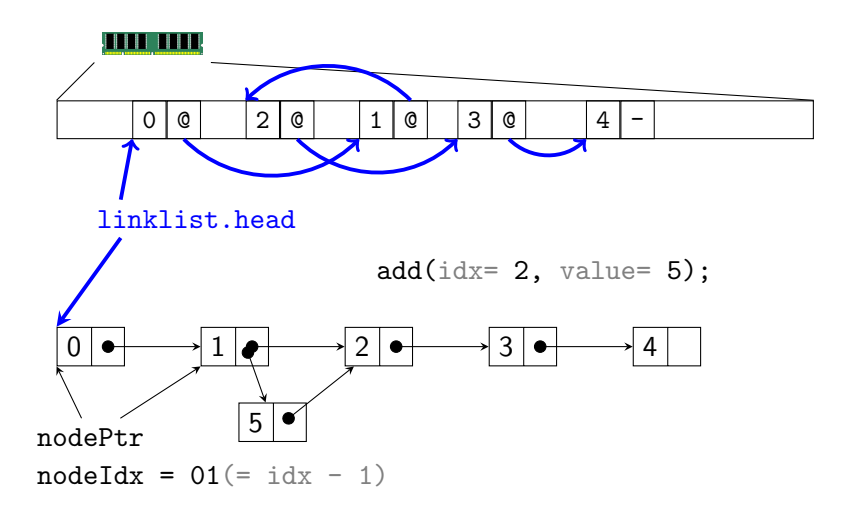

[Lists](#page-7-0)

## Linked Lists - add(idx, e)

- **1** Find the node before idx.  $O(N)$
- 2 Allocate a new node and assign its value.  $O(1)$
- 3 Set the new node's next pointer.  $O(1)$
- 4 Update the node before idx's next pointer.  $O(1)$

Total:  $O(N)$ 

 $L$ [Lists](#page-7-0)

# Linked Lists - add(e)

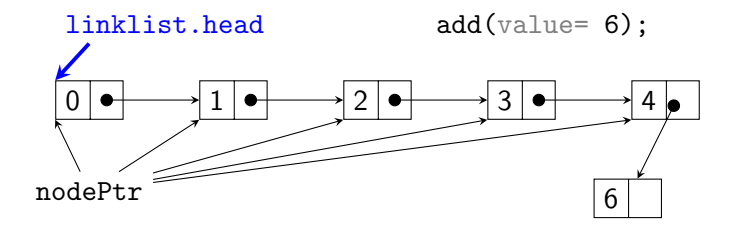

 $L_{\text{Lists}}$  $L_{\text{Lists}}$  $L_{\text{Lists}}$ 

# Linked Lists - add(e)

- **1** Find the last node.  $O(N)$
- 2 Allocate a new node and assign its value.  $O(1)$
- **3** Update the last node's next pointer.  $O(1)$

Total:  $O(N)$ 

[Lists](#page-7-0)

# Linked Lists - add(e)

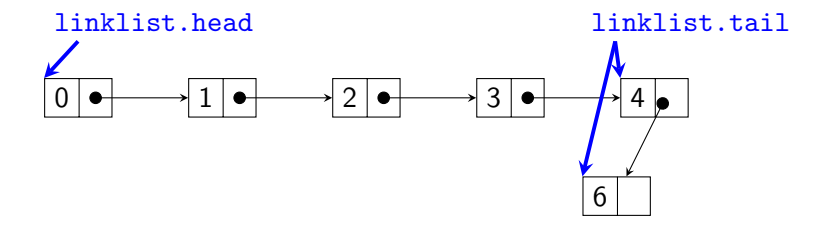

 $L$ [Lists](#page-7-0)

## Linked Lists - add(e)

- **1** Find the last node.  $O(1)$
- 2 Allocate a new node and assign its value.  $O(1)$
- 3 Update the last node's next pointer.  $O(1)$
- 4 Update the tail pointer.
	- $O(1)$

Total:  $O(1)$ 

[Lists](#page-7-0)

### Linked Lists - remove(idx)

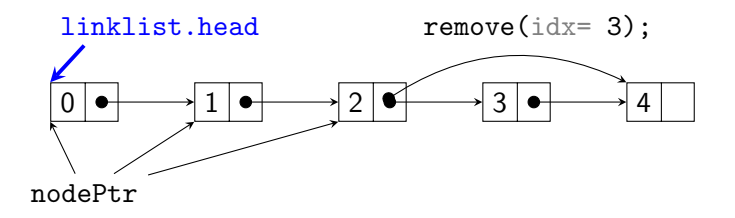

 $L$  [Lists](#page-7-0)

## Linked Lists - remove(idx)

- **1** Find the node before idx.  $O(N)$
- 2 Update the node before idx's pointer.  $O(1)$
- **3** Allow the node at idx to be reclaimed.  $O(1)$

Total:  $O(N)$ 

# <span id="page-18-0"></span>Linked Lists

The expensive operation is finding the idx'th node

```
1 public int sumUpList(LinkedList<Integer> list)
2 \vert {
3 int total = 0;
_4 int N = list.size()
5 for(i = 0; i < N; i++)
6 {
7 int value = list.get(i);
8 total += value;
9 }
10 return total;
11 }
```

```
1 public int sumUpList(LinkedList<Integer> list)
2 {
3 int total = 0;
_4 int N = list.size()
5 for(i = 0; i < N; i++)
6 {
7 | O(N)8 total + value;
9 }
10 return total;
11 }
```

```
1 public int sumUpList(LinkedList<Integer> list)
2 {
3 int total = 0;
_4 int N = list.size()
5 for(i = 0; i < N; i++)
6 {
7 | O(N)\vert O(1)9 }
10 return total;
11 }
```

```
1 public int sumUpList(LinkedList<Integer> list)
2 {
3 int total = 0;
4 int N = list.size()
5 for(i = 0; i < N; i++)
6 {
7 | O(N)8 }
9 return total;
10 }
```

```
1 public int sumUpList(LinkedList<Integer> list)
2 \vert {
3 int total = 0;
4 int N = list.size()
5
       \sum_{i=0}^N O(N)6 return total;
7 }
```

```
1 public int sumUpList(LinkedList<Integer> list)
2 \vert {
3 int total = 0;
4 int N = list.size()
5 O(N^2)6 return total;
7 }
```

```
1 public int sumUpList(LinkedList<Integer> list)
2 {
3 | O(1);_4 int N = list.size()
5 O(N^2)6 O(1);
7 }
```
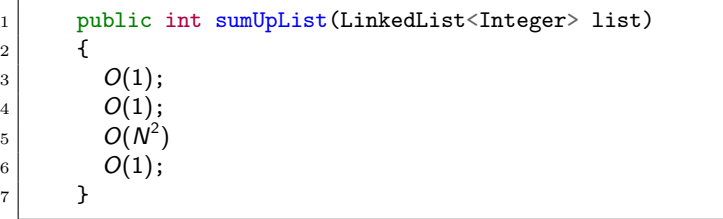

# Enumeration

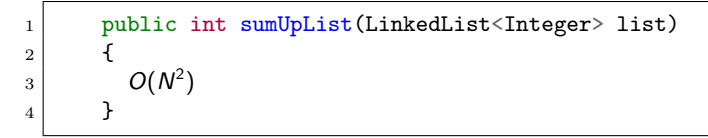

### Why is this so expensive?

### Enumeration

```
1 public int sumUpList(LinkedList<Integer> list)
2 \vert {
3 int total = 0;
_4 int N = list.size()
5 for(i = 0; i < N; i++)
6 {
7 int value = list.get(i); \leftarrow8 total += value;
9 }
10 return total;
11 }
```
### We're starting from 0 for each loop.

### Can we do better?

```
1 public int sumUpList(LinkedList<Integer> list)
2 \vert {
3 int total = 0;
_4 int N = list.size()
5 Optional<LinkedListNode<Integer>> node = list.head;
6 while(node.isPresent())
\begin{array}{ccc} \hline \mathbf{7} & \mathbf{6} \end{array}8 int value = node.get().value;
9 total += value;
10 node = node.get().next;
11 }
12 return total;
13 }
```

```
1 public int sumUpList(LinkedList<Integer> list)
2 \vert {
3 int total = 0;
_4 int N = list.size()
5 Optional<LinkedListNode<Integer>> node = list.head;
6 while(node.isPresent())
\begin{array}{ccc} \hline \mathbf{7} & \mathbf{6} \end{array}8 \mid O(1)9 O(1)10 | O(1)11 }
12 return total;
13 }
```

```
1 public int sumUpList(LinkedList<Integer> list)
 2 \vert {
 3 int total = 0;
 _4 int N = list.size()
 5 Optional<LinkedListNode<Integer>> node = list.head;
 6 while(node.isPresent())
 \begin{array}{ccc} \hline \mathbf{7} & \mathbf{6} \end{array}8 \mid O(1)9 }
10 return total;
11 }
```

```
1 public int sumUpList(LinkedList<Integer> list)
2 {
3 int total = 0;
_4 int N = list.size()
5 Optional<LinkedListNode<Integer>> node = list.head;
6
        \sum_{\mathsf{elem}:\mathsf{list}} O(1)7 return total;
8 }
```

```
1 public int sumUpList(LinkedList<Integer> list)
2 {
3 int total = 0;
_4 int N = list.size()
5 Optional<LinkedListNode<Integer>> node = list.head;
6 O(N \cdot 1)7 return total;
8 }
```
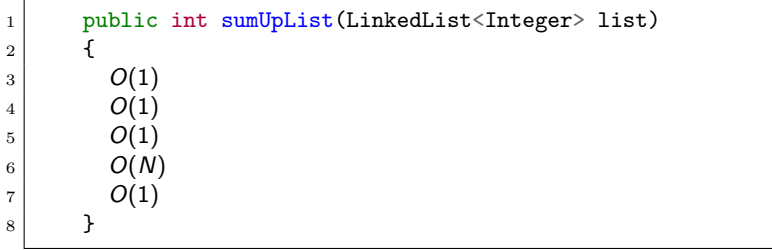

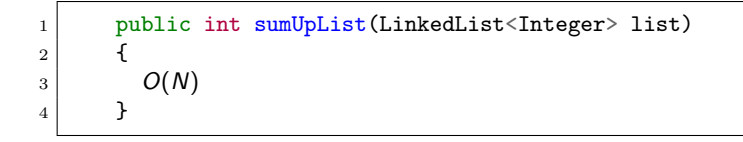

## Enumeration

This code is specialized for LinkedLists

- We can't re-use it for an ArrayList.
- $\blacksquare$  If we change LinkedList, the code breaks.

### How do we get code that is both fast and general?

■ We need a way to represent a reference to the idx'th element of a list.

# <span id="page-38-0"></span>The idx'th element ADT

What can we do with a reference to an index?

- Get the value
- Get a reference to the next element
- Get a reference to the previous element
- Remove the element
- $\blacksquare$  Insert a new element

# **ListIterator**

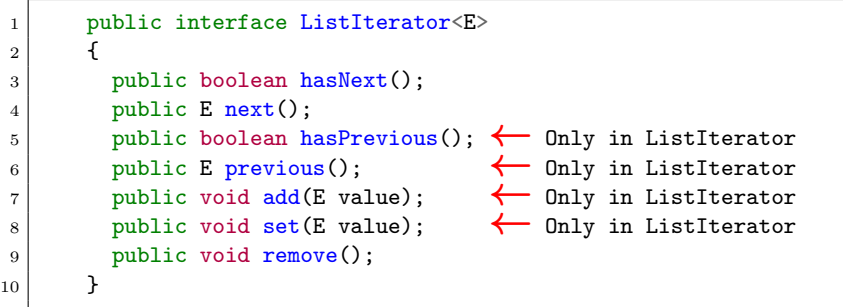

ListIterator adds features to Iterator

# ListIterator (simplified)

```
1 public interface ListIterator<E>
2 {
3 public boolean hasNext();
4 public E next();
5 public void add(E value);
6 public void set (E value);
7 public void remove();
8 }
```
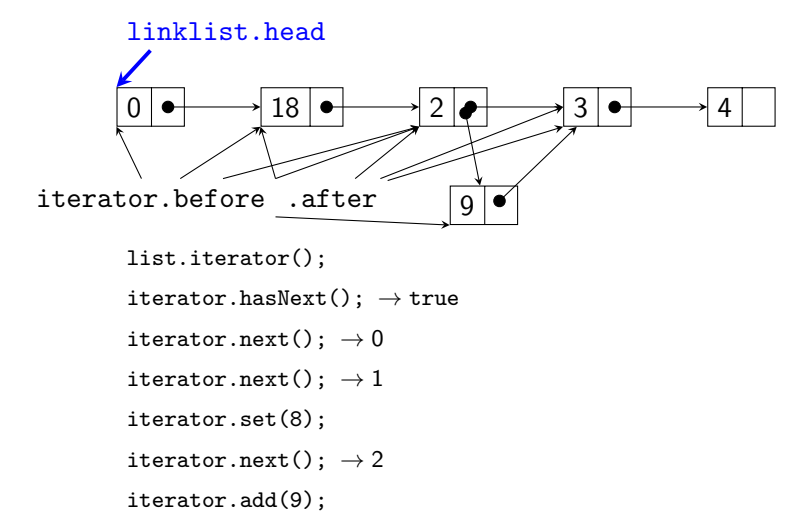

# Implementing LinkedListIterator

```
1 public class LinkedListIterator<E>
2 extends ListIterator<E>
\vert \vert \vert4 LinkedList<E> list;
5 Optional<LinkedListNode<E>> before = 0ptional.empty();
6 Optional<LinkedListNode<E>> after = Optional.of(list.head)
7 /* ... */
8 }
```
# Implementing LinkedListIterator

- public boolean hasNext(); If after is present, return true.  $O(1)$
- public E next(); If after is present, return it's value after advancing the iterators.  $O(1)$

```
public void add(E value);
  Create a new node, update its' next; Update either
  before.next or list.head
  O(1)
```
# Implementing LinkedListIterator

- **public void set (E value);** Update before.value.  $O(1)$
- public void remove(); Set before.next or list.head to after.next. Update after.  $O(1)$

```
1 public int sumUpList(LinkedList<Integer> list)
2 \vert {
3 int total = 0;
_4 int N = list.size()
5 LinkedListIterator<Integer> iterator = list.iterator();
6 while(iterator.hasNext())
\begin{array}{ccc} \hline \mathbf{7} & \mathbf{6} \end{array}8 int value = iterator.next();
9 total += value;
10 }
11 return total;
12 }
```

```
1 public int sumUpList(LinkedList<Integer> list)
 2 \vert {
3 int total = 0;
_4 int N = list.size()
5 LinkedListIterator<Integer> iterator = list.iterator();
6 while(iterator.hasNext())
 \begin{array}{ccc} \hline \mathbf{7} & \mathbf{6} \end{array}8 \mid O(1)9 O(1)10 }
11 return total;
12 }
```

```
1 public int sumUpList(LinkedList<Integer> list)
2 {
3 int total = 0;
4 int N = list.size()
5 LinkedListIterator<Integer> iterator = list.iterator();
6
        \sum_{\mathsf{elem}:\mathsf{list}} O(1)7 return total;
8 }
```

```
1 public int sumUpList(LinkedList<Integer> list)
2 {
3 int total = 0;
_4 int N = list.size()
5 LinkedListIterator<Integer> iterator = list.iterator();
6 O(N \cdot 1)7 return total;
8 }
```
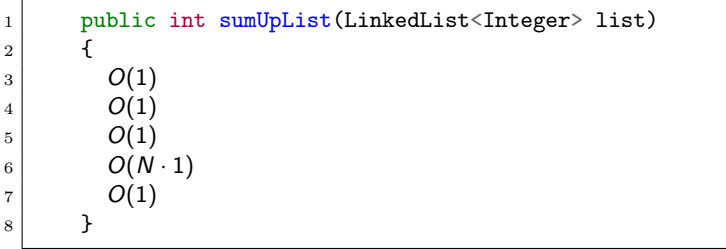

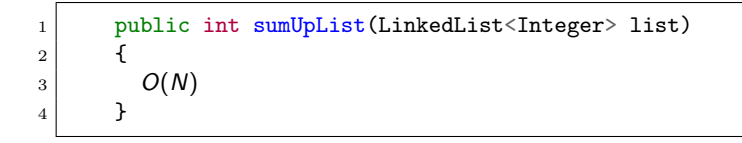

# Linked Lists

Access list by index:  $O(N)$ 

Access list by reference (iterator):  $O(1)$ 

# Thought Question

How would we implement add(e) on an array?

Problem: Arrays are fixed size.

# add(e) on an Array

- Allocate a new array of size  $N + 1$ .  $O(1)$
- Gopy all  $N$  elements to the new array.  $O(N)$
- **Insert the new item at position N.**  $O(1)$

Total:  $O(N)$ 

[ListIterator](#page-38-0)

# add(e) on an Array

Can we do better? Next Class!